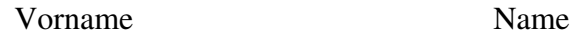

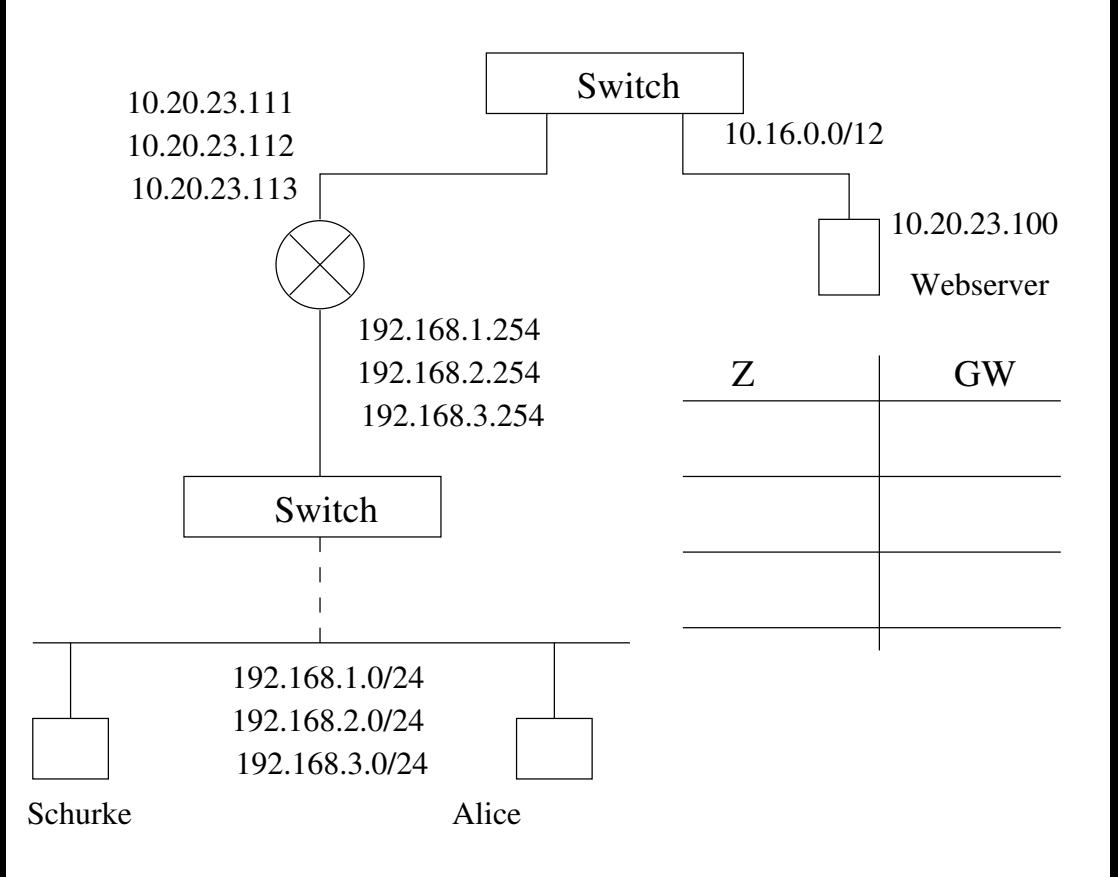

Aufgabe: 1. welche statischen Routen müssen auf dem Webserver eingetragen werden?

- 2. welchen Default−GW−Eintrag haben Alice und der Schurke
- 3. wie kann man auf dem Host des Schurken das IP−Forwarding einschalten
- können dass die http−Requests von Alice mitgeschnitten werden 4. Manipuliere als Schurke den ARP−Cache von Alice, so dass